## **RC Circuit with Light Dependent Resistor (LDR) Operated Switch**

PhyPiDAQ Digital Measurement System Based on Raspberry Pi

## **Objectives:**

- − Build electric circuits with various resistors and capacitors connected to the Raspberry Pi by means of the Analog-to-Digital Converter ADS1115.
- − Use the PhyPiDAQ-Software to record and display the voltage across the capacitor in realtime and in various graphical form;
- − Employ spreadsheets like LibreOffice or Excel to process the measurements stored in .csv files to derive the time constant of a RC circuit;

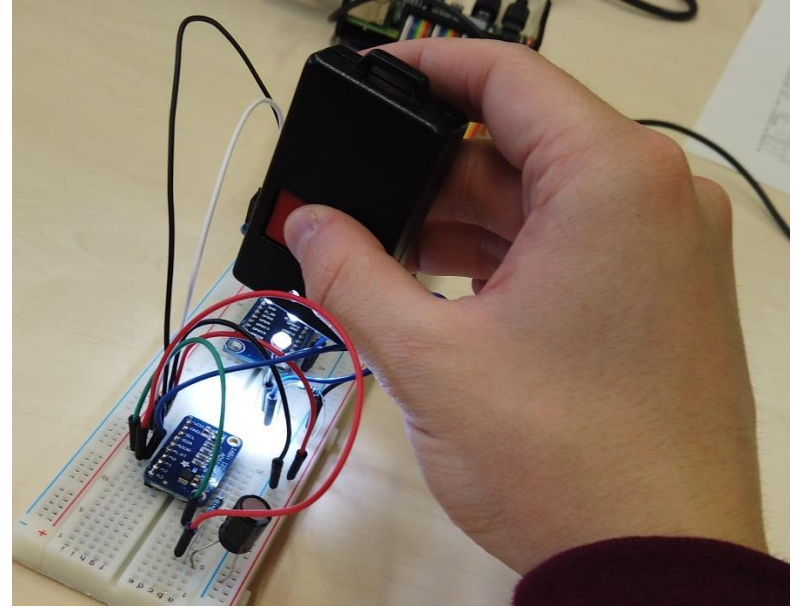

*A step voltage pulse is generated at two pins of the Raspberry Pi by a light-dependent resistor (LDR) operated switch. Through the covering/uncovering of the LDR, the input signal at the GPIO-Pin-IN of the Raspberry Pi changes back and forth from a constant positive value to zero volts causing the charging and discharging of the* 

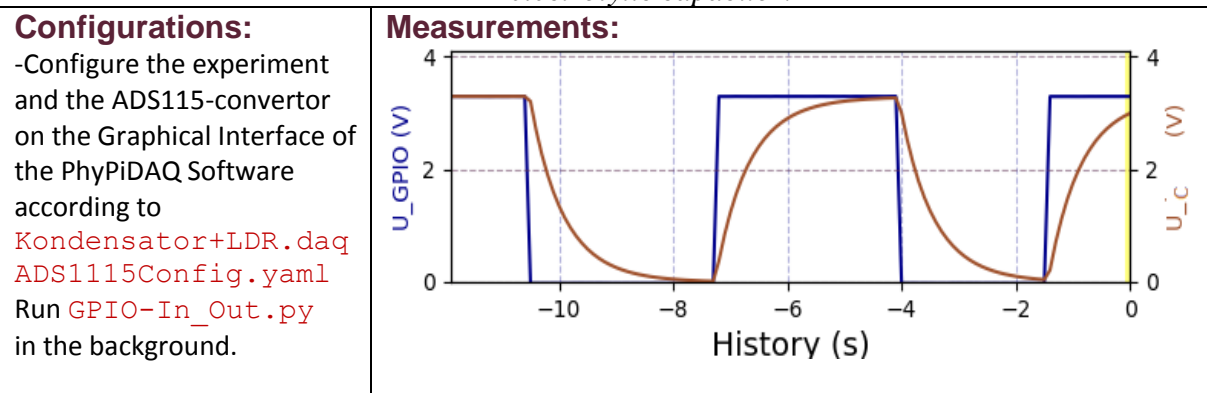

*electrolytic capacitor.*